# Arbeitsblätter [Kraftfahrzeugtechnik](http://www.beck-shop.de/Fischer-Gscheidle-Heider-Hohmann-Huet-Keil-Lohuis-Mann-Schloegl-Wimmer-Arbeitsblaetter-Kraftfahrzeugtechnik-Lernfelder-5-8/productview.aspx?product=14611474&utm_source=pdf&utm_medium=clickthru_lp&utm_campaign=pdf_14611474&campaign=pdf/14611474) Lernfelder 5-8

Bearbeitet von Richard Fischer, Tobias Gscheidle, Uwe Heider, Berthold Hohmann, Achim van Huet, Wolfgang Keil, Rainer Lohuis, Jochen Mann, Bernd Schlögl, Alois Wimmer

> 1. Auflage 2014. Buch. 192 S. Softcover ISBN 978 3 8085 2272 1 Format (B <sup>x</sup> L): 21 <sup>x</sup> 29,7 cm Gewicht: 579 g

Weitere Fachgebiete <sup>&</sup>gt; Technik <sup>&</sup>gt; [Verkehrstechnologie](http://www.beck-shop.de/trefferliste.aspx?toc=9833) <sup>&</sup>gt; KFZ-Mechanik

schnell und portofrei erhältlich bei

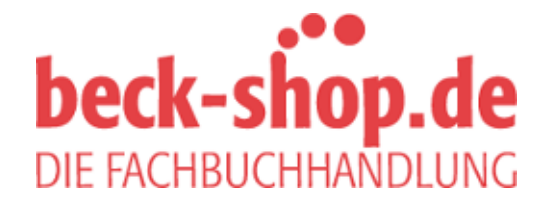

Die Online-Fachbuchhandlung beck-shop.de ist spezialisiert auf Fachbücher, insbesondere Recht, Steuern und Wirtschaft. Im Sortiment finden Sie alle Medien (Bücher, Zeitschriften, CDs, eBooks, etc.) aller Verlage. Ergänzt wird das Programm durch Services wie Neuerscheinungsdienst oder Zusammenstellungen von Büchern zu Sonderpreisen. Der Shop führt mehr als 8 Millionen Produkte.

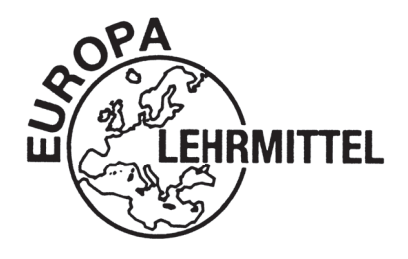

### EUROPA-LEHRMITTEL für Kraftfahrzeugtechnik

# **Arbeitsblätter Kraftfahrzeugtechnik Lernfeld 5 … 8**

Autoren:

Fischer, Richard Studiendirektor Polling – München Gscheidle, Tobias **Dipl.-Gewerbelehrer, Studienrat** Sindelfingen – Stuttgart Schwarter, Stuttgart Heider, Uwe **Kfz-Elektriker-Meister, Trainer Audi AG** Neckarsulm – Oedheim Hohmann, Berthold Studiendirektor Eversberg van Huet, Achim Dipl.-Ingenieur, Oberstudienrat Oberhausen – Essen Keil, Wolfgang Oberstudiendirektor München Lohuis, Rainer **Dipl.-Ingenieur, Oberstudienrat** Music Hückelhoven Mann, Jochen Dipl.-Gewerbelehrer, Studiendirektor Schorndorf Schlögl, Bernd **Dipl.-Gewerbelehrer, Studiendirektor** Rastatt – Gaggenau Wimmer, Alois **Oberstudienrat** Berghülen Berghülen

Leitung des Arbeitskreises und Lektorat: Rolf Gscheidle, Studiendirektor, Winnenden

Bildbearbeitung: Zeichenbüro des Verlags Europa-Lehrmittel, Nourney Vollmer GmbH & Co. KG, Ostfildern.

Alle Rechte vorbehalten. Das Werk ist urheberrechtlich geschützt. Jede Verwertung außerhalb der gesetzlich geregelten Fälle muss vom Verlag schriftlich genehmigt werden.

Umschlaggestaltung: braunwerbeagentur, 42477 Radevormwald, unter Verwendung eines Fotos der Firma Volkswagen AG, Wolfsburg.

2. Auflage 2014

Druck 5 4 3 2 1

Alle Drucke derselben Auflage sind parallel einsetzbar, da sie bis auf die Behebung von Druckfehlern untereinander unverändert sind.

© 2014 by Verlag Europa-Lehrmittel, Nourney, Vollmer GmbH & Co. KG, 42781 Haan-Gruiten http://www.europa-lehrmittel.de

Satz: rkt, 42799 Leichlingen, www.rktypo.com Druck: Konrad Triltsch, Print und digitale Medien, 97197 Ochsenfurt-Hohestadt

Die Arbeitsblätter Kraftfahrzeugtechnik Lernfeld 5 … 8 sind so gestaltet, dass mit ihnen berufliche Handlungskompetenzen nach dem neuen Rahmenlehrplan erworben werden. Die vorgegebenen Aufgabenstellungen können in Einzel- oder Gruppenarbeit selbstständig bearbeitet werden. Dabei werden die vom Rahmenlehrplan geforderten Fach- und Systemkenntnisse erworben und vertieft, wobei die betriebliche Handlung Ausgangsbasis ist und im Mittelpunkt steht.

In der **2. Auflage** wurden die Aufgabenstellungen inhaltlich nach dem neuen Rahmenlehrplan an geordnet und durch neue Lernsituationen ergänzt, u.a. zu den Themen Ruhestrommessung, Multifunktionsregler, Motorinstandsetzung, Reparaturarbeiten am Kurbeltrieb, Service am Kühlsystem, Motorsteuerung, Aufladesysteme, Diagnose am Start-Stopp-System, Batteriemanagement, Freischalten von Hochvoltkomponenten, Hybridtechnik, Reparatur am Zweimassenschwungrad, SAC-Kupplung, Kraftstoff, Einspritz- und Abgassysteme von Otto- und Dieselmotoren.

Die Lernsituationen im Lernfeld 5…8 wurden so überarbeitet, dass sie auf den Lernsituationen der ersten vier Lernfelder in spiralcurricularer Weise aufbauen.

Methodisch gliedert sich der Aufbau der Arbeitsblätter nach folgendem Schema:

#### **1. Situation:**

Sie dient zum praxisorientierten Einstieg in das Thema.

#### **2. Informationsbeschaffung und Systemkenntnis:**

In diesem Bereich sollen ganzheitliche berufliche Handlungsaufgaben mit mathematischen und arbeitsplanerischen Elementen abgearbeitet werden. Dadurch wird die Basis für eine Problemlösung geschaffen.

#### **3. Problemlösung:**

Nach dem Erwerb der notwendigen Fach- und Systemkenntnisse kann der Bearbeiter mit Hilfe unterschiedlicher Hilfsmittel (u.a. Tabellenbuch, Fachkundebuch oder Herstellerunterlagen wie z.B. ESI[tronic]) die anfänglich gestellte Situation lösen.

Inhaltlich sind Aufgabenstellungen zu folgenden Lernfeldern vorhanden:

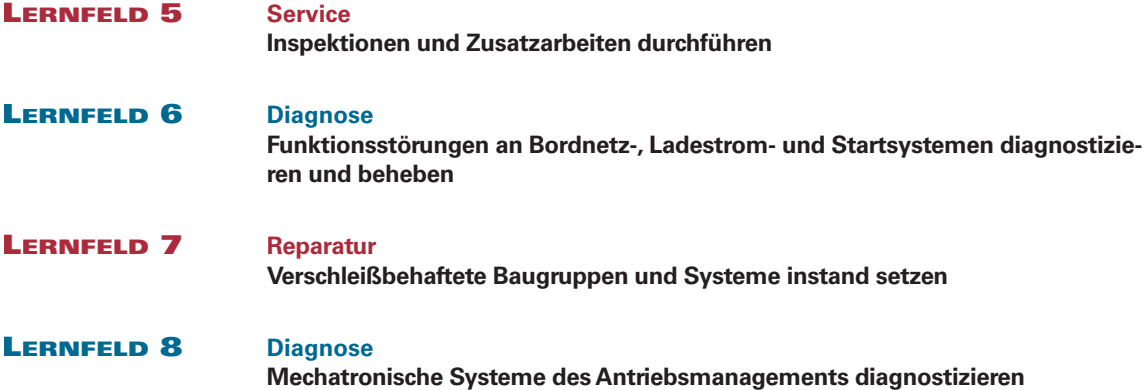

Die Arbeitsblätter bilden mit den weiteren Büchern der Fachbuchreihe Kraftfahrzeugtechnik, wie Fach kunde, Tabellenbuch, Rechenbuch, Prüfungsbuch, Prüfungsvorbereiter Teil 1 und 2 und Prüfungstrainer, eine aufeinander abgestimmte Einheit.

Hinweise und Verbesserungsvorschläge können dem Verlag und damit den Autoren unter der E-Mail-Adresse **lektorat@europa-lehrmittel.de** gerne mitgeteilt werden.

## **Arbeitsblätter Lernfelder 5 … 8**

## **LERNFELD 5 Service**

#### **Inspektionen und Zusatzarbeiten durchführen**

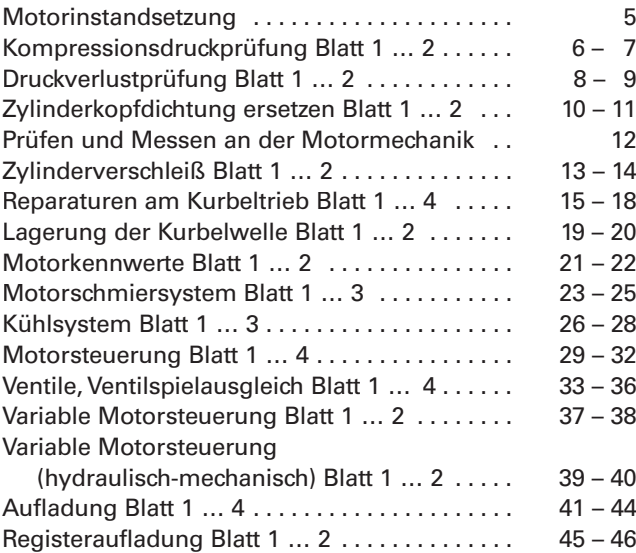

## **LERNFELD 7 Reparatur**

**Verschleißbehaftete Baugruppen und Systeme instand setzen**

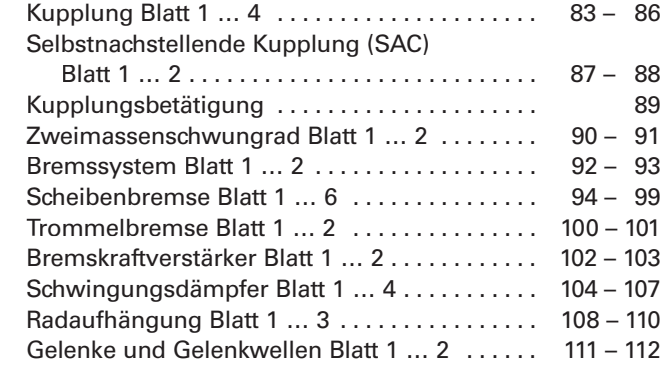

## **LERNFELD 6 Diagnose**

#### **Funktionsstörungen an Bordnetz-, Ladestrom- und Startsystemen diagnostizieren und beheben**

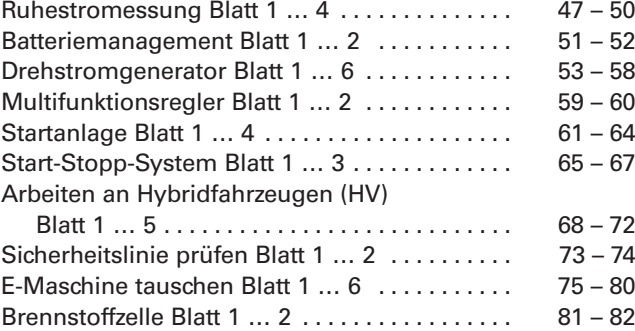

## **LERNFELD 8 Diagnose**

#### **Mechatronische Systeme des Antriebsmanagements diagnostizieren**

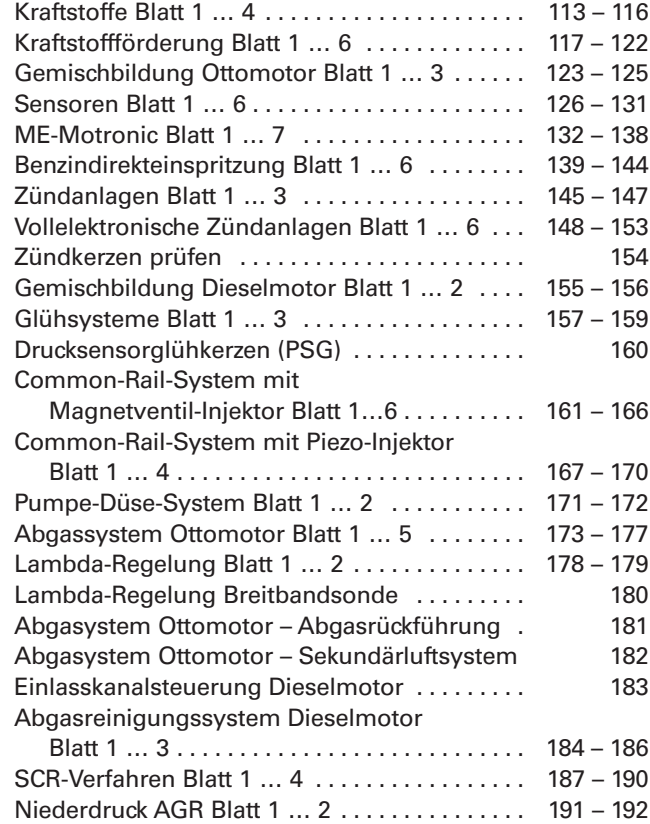

# **Firmenverzeichnis – Danksagung**

Die nachfolgend aufgeführten Firmen haben die Autoren durch fachliche Beratung und durch Infomations- und Bildmaterial unterstützt. Wir danken Ihnen hierfür recht herzlich.

> **AUDI AG** Ingolstadt – Neckarsulm

**Behr GmbH & Co KG Stuttgart** 

> **Beru** Ludwigsburg

**Robert Bosch GmbH Stuttgart** 

**BMW** Bayrische Motorenwerke AG München

**Continental Teves AG & Co, OHG** Aftermarket Frankfurt

> **Daimler AG Stuttgart**

> > **Ford AG** Köln

**Hazet-Werk** Hermann Zerver GmbH & Co KG Remscheid

> **Hella KG Hueck & Co** Lippstadt

**Hengst Filterwerke** Nienkamp

**HONDA DEUTSCHLAND GMBH** Offenbach/Main

**ITT Automotive** (ATE, VDO, MOTO-METER, SWF, KONI, Kienzle) Frankfurt/Main

> **Alfred Kärcher GmbH & CO KG** Winnenden

**Knecht Filterwerke GmbH Stuttgart** 

**KSPG Automotive** (Kolbenschmidt, Pierburg, Motorservice) Neckarsulm

> **LuK GmbH** Bühl/Baden

**MAHA Maschinenbau Haldenwang GmbH & Co KG** Haldenwang

> **Mannesmann Sachs AG Schweinfurt**

**Mann und Hummel Filterwerke** Ludwigsburg

> **Mercedes-Benz AG Stuttgart**

**Metzeler Reifen GmbH** München

**Michelin Reifenwerke KGaA** Karlsruhe

**NGK/NTK Europe GmbH** Ratingen

> **Adam Opel AG** Rüsselsheim

**Schaeffler Group** Automotive Aftermarket GmbH & Co KG Langen

> **TextarTMD** Friction Services GmbH Leverkusen

**TOYOTA Deutschland GmbH** Köln

**Vereinigte Motor-Verlage GmbH & Co KG Stuttgart** 

> **Volkswagen AG** Wolfsburg

Dometric **WAECO** International GmbH Emsdetten

> **Autohaus Westermann** Rastatt

> > **Würth Gruppe** Künzelsau

**ZF Sachs AG Schweinfurt** 

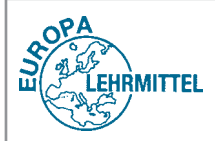

**Name:**

**Situation: Der Motor eines BMW M3 V8 Baujahr 2007 ist zu überholen.**

**1. Ordnen Sie die Bezugsnummern den Bauteilen des Motors zu.**

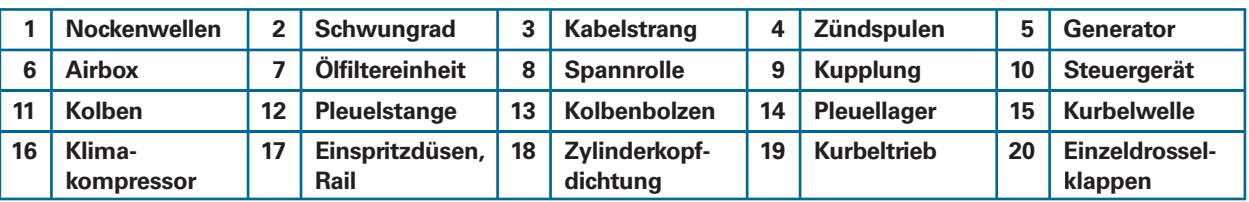

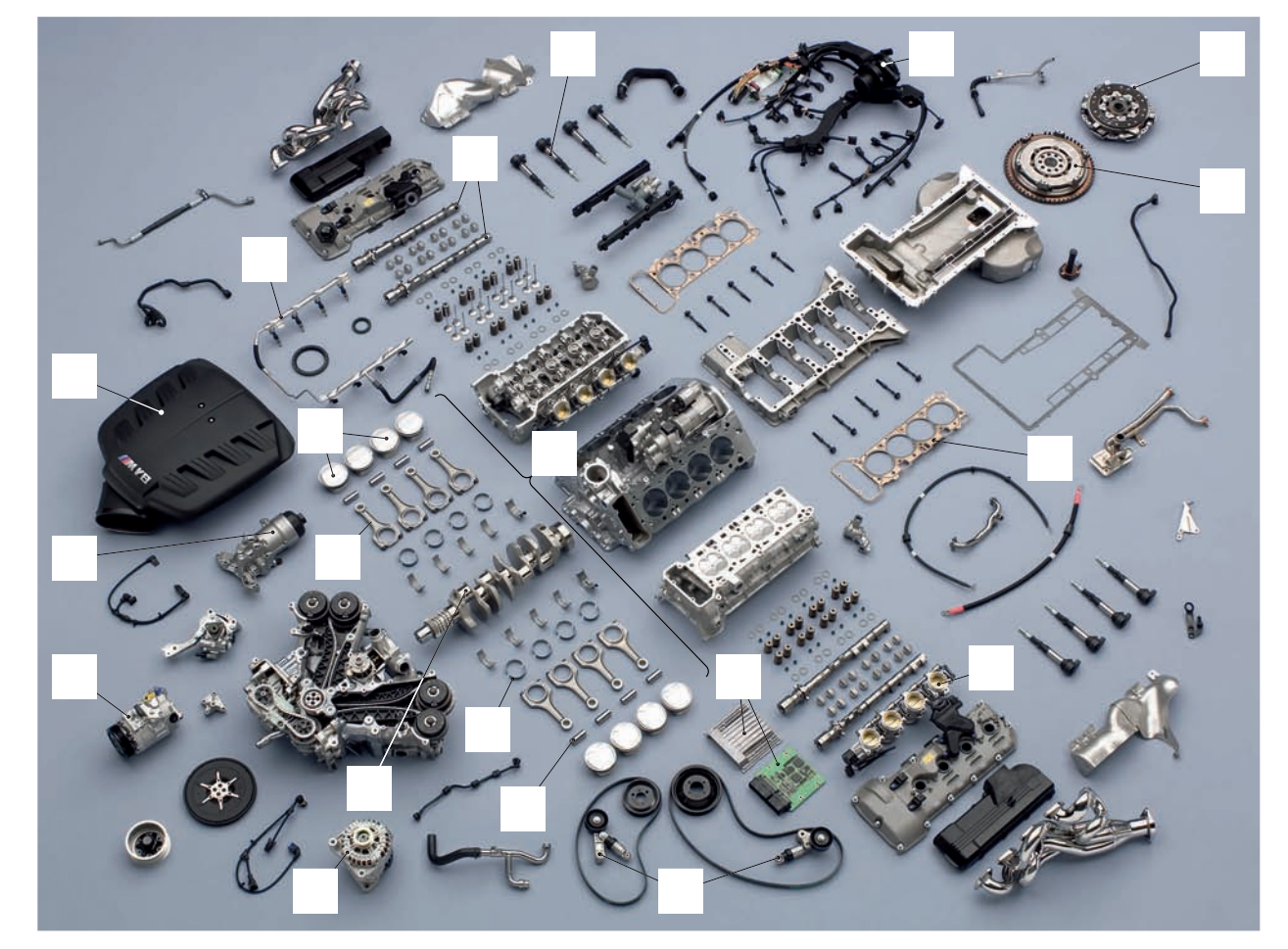

**2. Benennen Sie die dargestellten Baugruppen.**

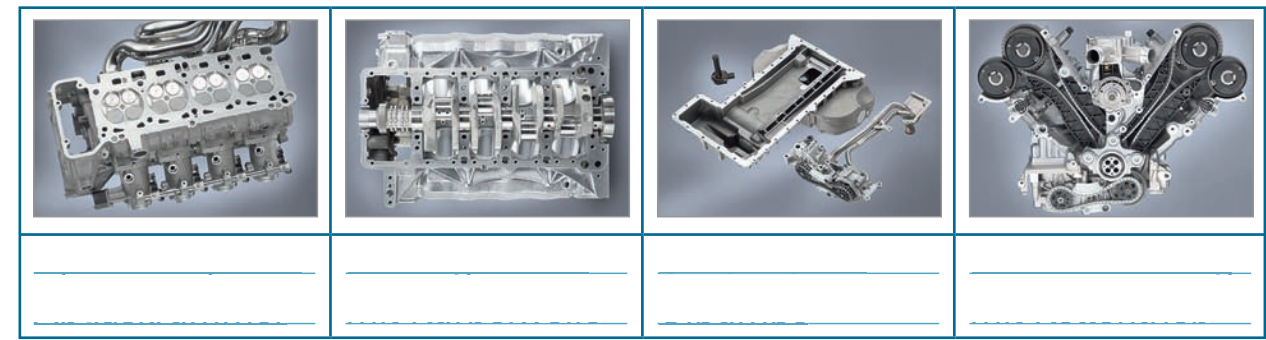

- **3. Ordnen Sie den Bauteilen des Kurbeltriebes die Aufgaben a) bis d) zu.**
	- **a) Aufnahme der Pleuelstangenkraft, Umwandlung in eine Drehkraft um damit ein Drehmoment zu erzeugen.**
	- **b) Kolbenkraft auf Kurbelwelle übertragen.**
	- **c) Verbrennungsraum beweglich abdichten.**
	- **d) Feinabdichtung des Kolbens, Wärme ableiten, Öl ab streifen.**

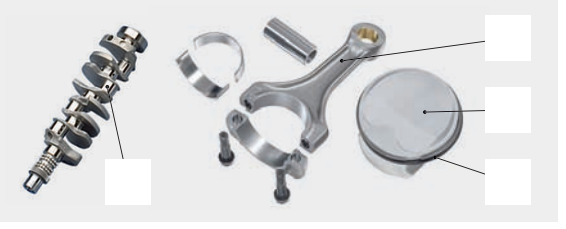

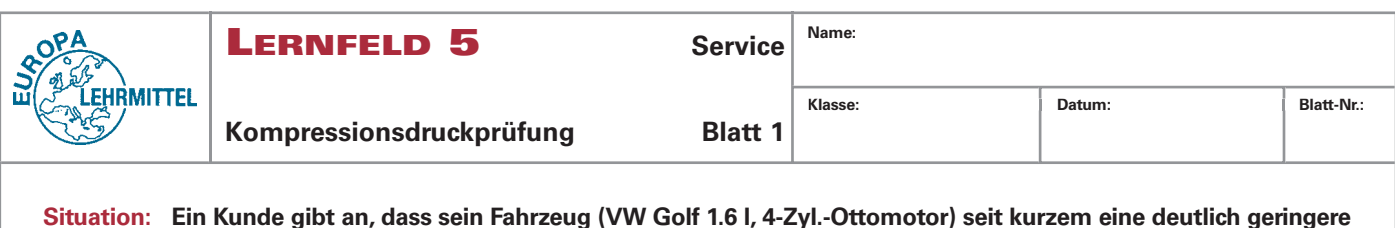

**Situation: Ein Kunde gibt an, dass sein Fahrzeug (VW Golf 1.6 l, 4-Zyl.-Ottomotor) seit kurzem eine deutlich geringere Höchstgeschwindigkeit erreicht. Im Leerlauf läuft der Motor unruhig. Das Auslesen des Fehlerspeichers ergab keinen relevanten Fehler im Motormanagementsystem. Die geführte Fehlersuche nach Kunden bean standung empfiehlt eine dynamische Kompressionsdruckprüfung.**

**1. Welche Prüfbedingungen sind bei der dynamischen Kompressionsdruckmessung vorgeschrieben?**

Der Motor muss betriebswarm sein (nach Herstellervorschrift), Der Motor muss betriebswarm sein (nach

die Batteriespannung muss i.O. sein, Zünd- und Einspritzanlage sind die Batteriespannung muss i.O. sein, Zünd und Einspritzanlage

**Die dynamische Kompressionsdruckprüfung ergibt folgende Messergebnisse:**

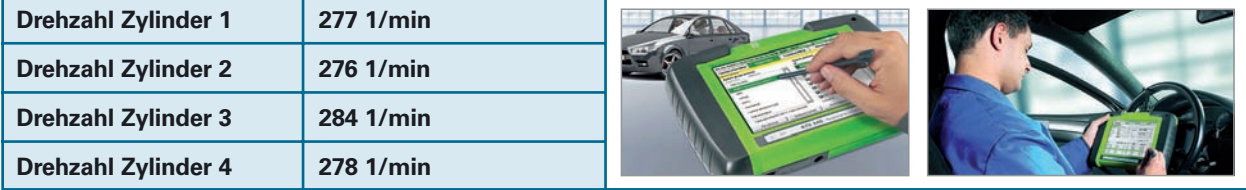

**2. Beschreiben Sie den Zusammenhang zwischen Motordrehzahl beim Starten und Kompressionskraft.**

Je größer der Kompressionsdruck, desto geringer ist die Starter- Je größer der Kompressionsdruck, desto geringer ist die Starter

Zylinder 1, 2 und 4 haben annähernd die gleiche Kompression. Zylinder 1, 2 und 4 haben annähernd die gleiche Kompression.

Schnelle Prüfmethode, bei der man jedoch keinen Zahlenwert Schnelle Prüfmethode, bei der man jedoch keinen Zahlenwert

**3. Bewerten Sie das Messergebnis bezüglich der einzelnen Zylinder.**

außer Betrieb zu setzen.

dreha dreha.<br>Dreha

**4. Welche Folgen haben verschiedene Kompressionsdrücke für den Motor?**

Unrunder Lauf, unterschiedliche Lagerbelastung. U u de au , u te sc ed c e age be astu g

für den Kompressionsdruck bestimmen kann. für den Kompressionsdruck bestimmen

Zylinder 3 hat eine geringere Kompression. Zylinder 3 hat eine geringere

**5. Welche Vor- und Nachteile erhält man bei einer dynamischen Kompressionsdruckprüfung?**

**6. Um den Kompressionsdruck bestimmen zu können wird eine mechanische Kompressionsdruckprüfung durchgeführt. Dabei treten die in der Tabelle angegebenen Gefahren auf. Welche Sicherheits maßnahmen sind zu ergreifen? Ergänzen Sie die Tabelle.**

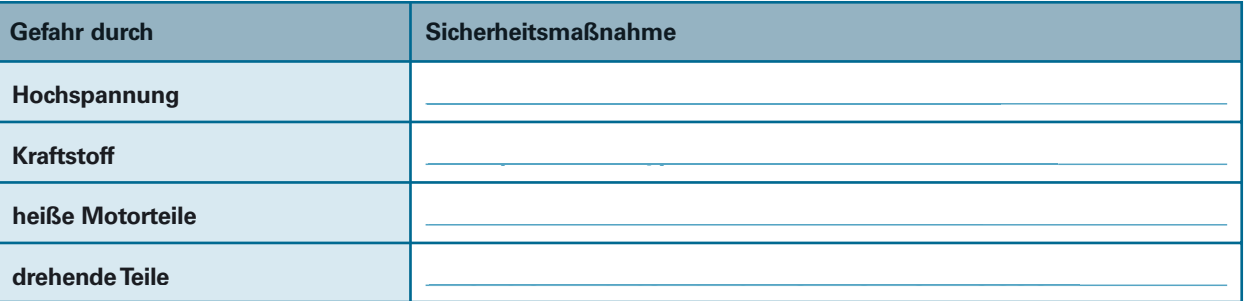

**7. Durch ein Werkstattinformationssystem wird die Arbeitszeit für eine mechanische Kompressionsdruckprüfung am Golf V 1.6 l; 74 kW mit 9 AW angegeben (12 AW = 1 Stunde).** Welche Zeit (in Minuten) steht für die Prüfung zur Verfügung?

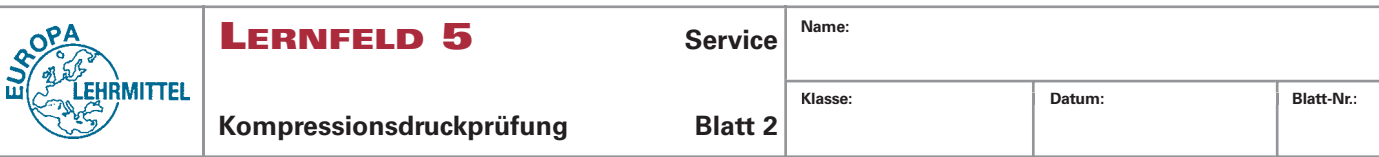

**8. Erstellen Sie einen Arbeitsplan für die Durchführung einer mechanischen Kompressionsdruckprüfung. Die Zündund Einspritzanlage des warmen Motors ist bereits nach Herstellervorschrift außer Betrieb gesetzt.**

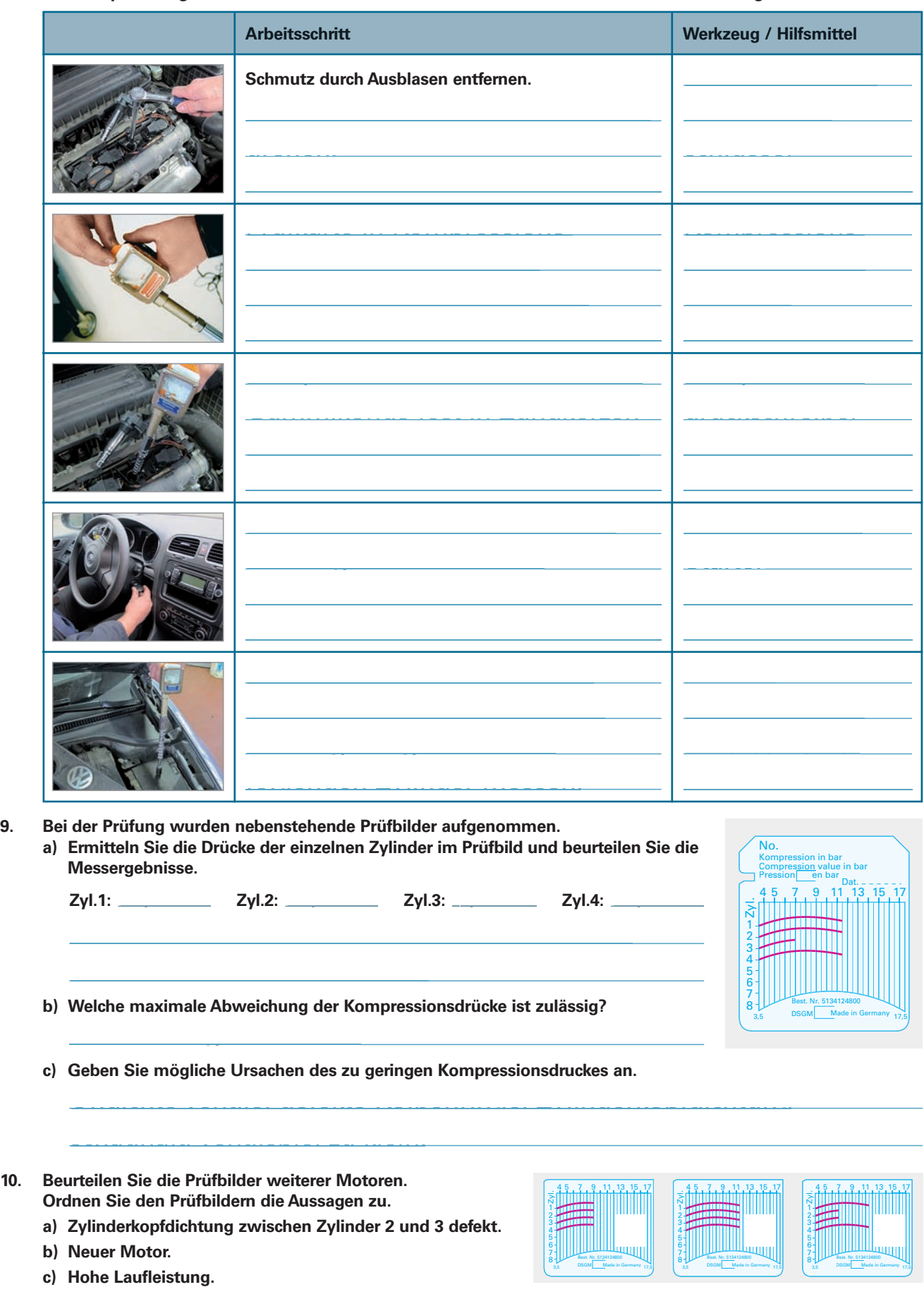